## Что делать, если события из ИТРИУМ / ПАК Интеграция не поступают в Платформу НЕЙРОСС?

ITRIUM подключается к платформе НЕЙРОСС, как один из узлов, в случае необходимости интеграции технических средств других производителей. Однако для трансляции сообщений из ITRIUM в платформу НЕЙРОСС, необходимо убедиться, что шаблоны извещений есть и лежат в нужной папке. Для этого перейдите в папку: C:\Program files(x86)\Itrium\neyross\dsk.var\(ID службы нейросс, работающей в Итриум)\itrium\message\onvif

В этой папке должен лежать шаблон извещений с названием "0" без расширений, а в теле шаблона нужно указать название домена, в котором находятся ITRIUM и платформа Нейросс.

Рекомендуем сразу связаться с нами +7(812)960-06-13

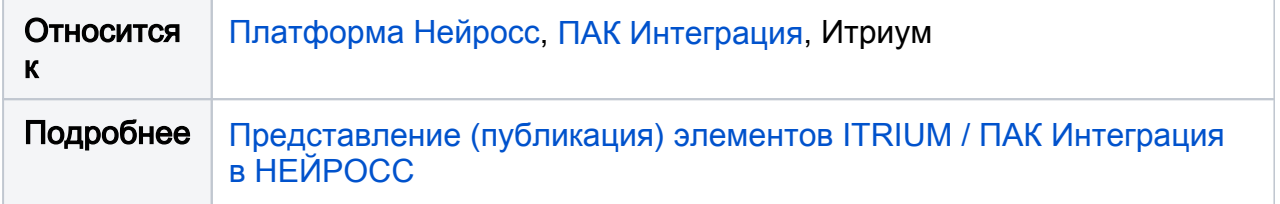